LIAO\_HAVE\_SOX4\_BINDING\_SITES

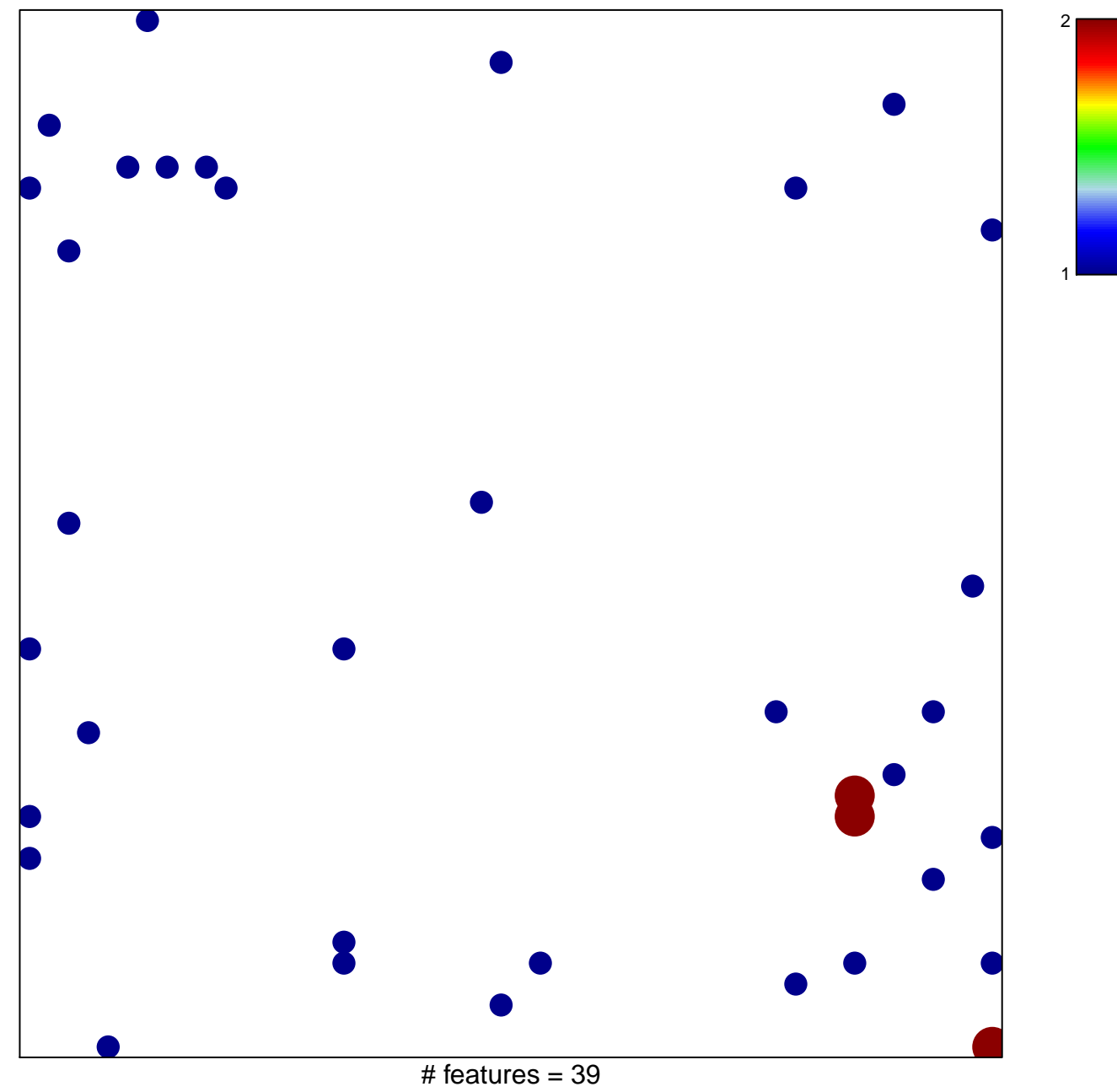

chi-square  $p = 0.8$ 

## **LIAO\_HAVE\_SOX4\_BINDING\_SITES**

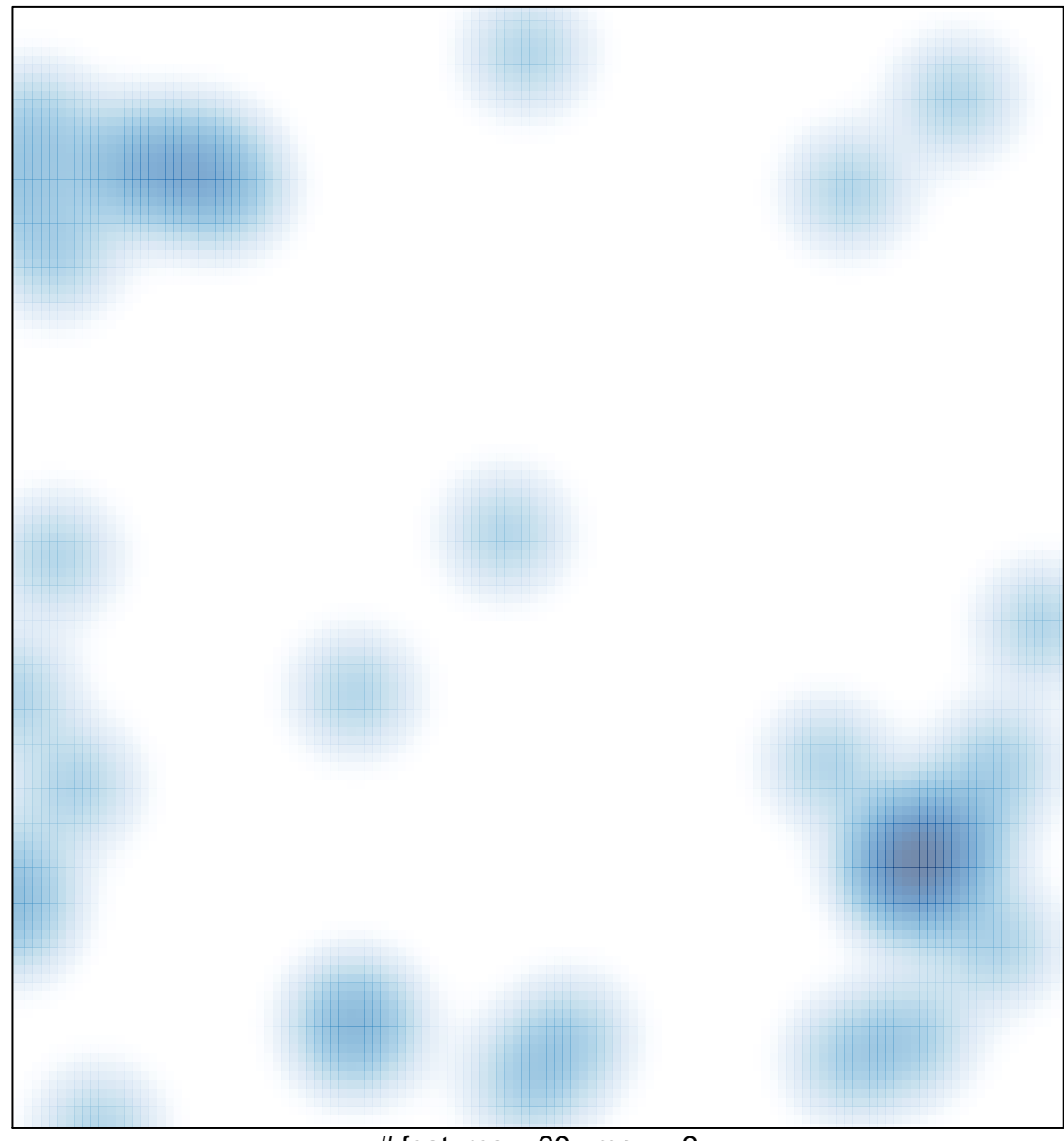

# features =  $39$ , max =  $2$